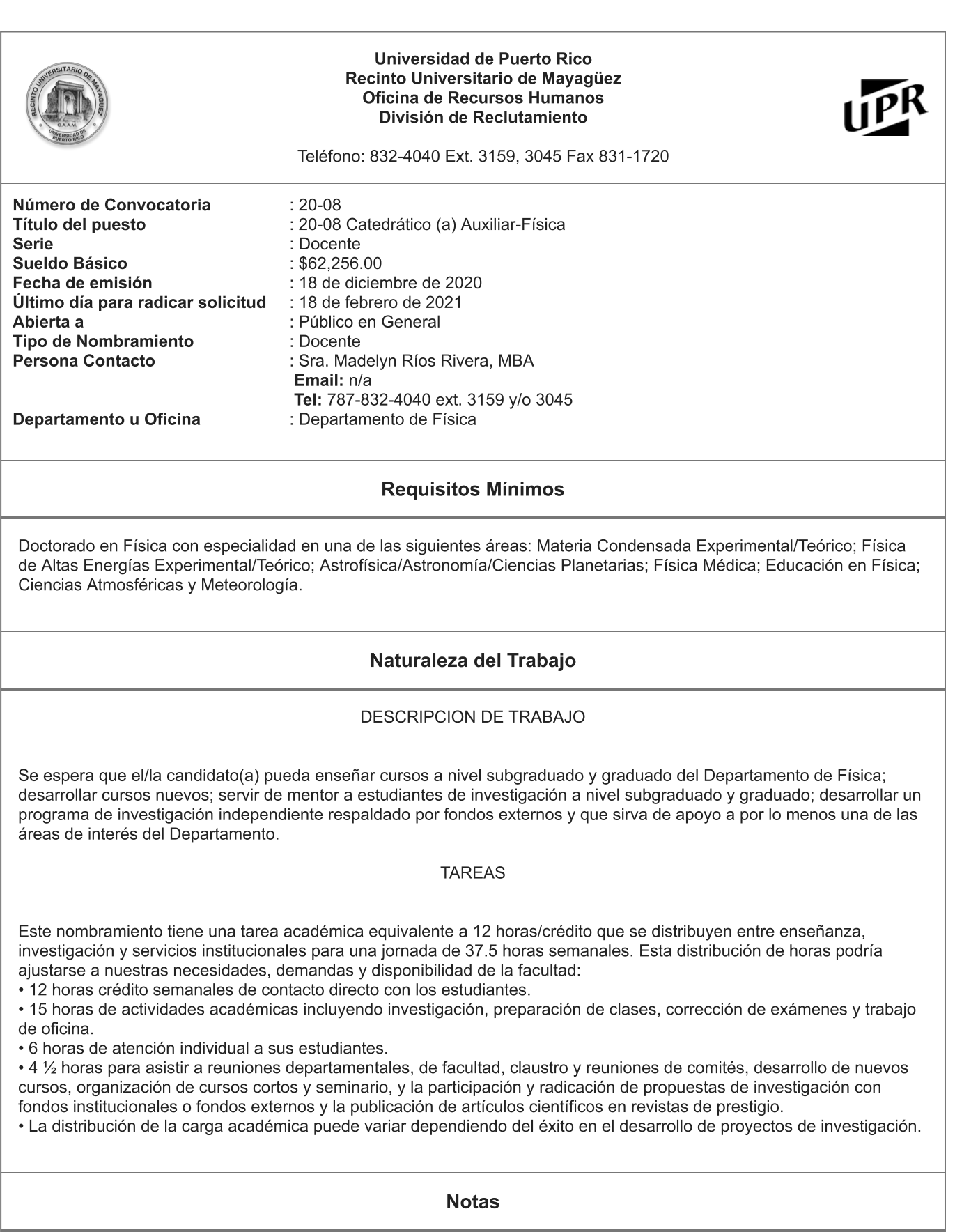

## PROCEDIMIENTO PARA SOLICITAR

Los(as) candidatos(as) interesados en este puesto deberán enviar un curriculum vitae, una carta que resuma sus planes<br>futuros en investigación y enseñanza, y tres (3) cartas de recomendación a:

Prof. Héctor Méndez Mella

Personnel Committee Chairman

Department of Physics

University of Puerto Rico, Mayagüez Campus

Mayagüez P.R. 00681-9016

Teléfono (787) 832-4040 Ext. 3844

Cartas o documentos enviados por correo electrónico deben ser dirigidos a hector.mendez4@upr.edu. Para obtener más información sobre el Departamento de Física de la UPRM, viste http://www.uprm.edu/fisica

Radicado CEE-SA-2020-3873

Emitida por:

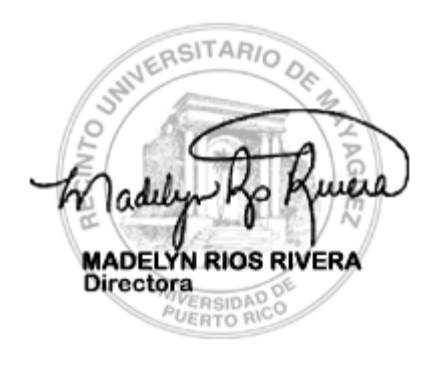

Patrono con igualdad de oportunidades de empleo -M/F/V/I